## 新EasyISTRの紹介 (EasyISTR ver 3.41.231129)

- 1. msh, cnt, res, restart, visファイル名をhecmw\_ctrl.datから取得 OpenFOAMとの連成解析に伴い修正
- 2. EGRP内の全節点の取得を追加

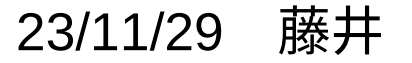

1. msh, cnt, res, restart, visファイル名をhecmw\_ctrl.datから取得

FrontISTRは、使用するfileをhecmw\_ctrl.datファイル内で定義している。 EasyISTRでは、file名を決め打ちで使用していたが、OpenFOAMとの連成解析を考えた時、 流体−構造連成、流体−固体熱連成、固体の熱ひずみを同時に計算する為、 各々の計算では、各々のfile名を変えて管理する必要がある。 この為、EasyISTR上でもこれらfileをhecmw\_ctrl.dat内からfile名を取得するように変更。 解析内容に応じたhecmw\_ctrl.datファイルを準備し、計算する様に変更。

| 項目      | hecmw_ctrl.dat                    |                                      |                                         | 内容          |
|---------|-----------------------------------|--------------------------------------|-----------------------------------------|-------------|
| dat     | hecmw_ctrl_fsi.dat<br>(fsi:流体—構造) | hecmw_ctrl_cht.dat<br>(cht:流体—固体熱連成) | hecmw_ctrl_chtss.dat<br>(chtss:固体の熱ひずみ) | 設定保存ファイル    |
| msh     | FistrModel.msh                    | FistrModel_cht.msh                   | FistrModel.msh                          | メッシュファイル    |
| cnt     | FistrModel_fsi.cnt                | FistrModel_cht.cnt                   | FistrModel_chtss.cnt                    | 制御ファイル      |
| res     | FistrModel.res                    | FistrModel_temp.res                  | FistrModel.res                          | 結果ファイル      |
| vis     | FistrModel.vis                    | FistrModel_cht.vis                   | FistrModel_chtss.vis                    | 結果vtuファイル   |
| restart | FistrModel.restart                | FistrModel cht.restart               | FistrModel chtss.restart                | restartファイル |

OpenFOAMとの連成解析で使用するhecmw\_ctrl.datファイル

- 2. EGRP内の全節点の取得を追加
	- 現状、EasyISTR上では、マウスでpickして
		- NGRP(表面の節点を取得)
		- SGRP (表面のface面を取得)
		- EGRP(該当する閉じた全要素を取得)

を取得、設定する事ができるが、これに加え、該当EGRP内の全節点を取得するボタンを追加。

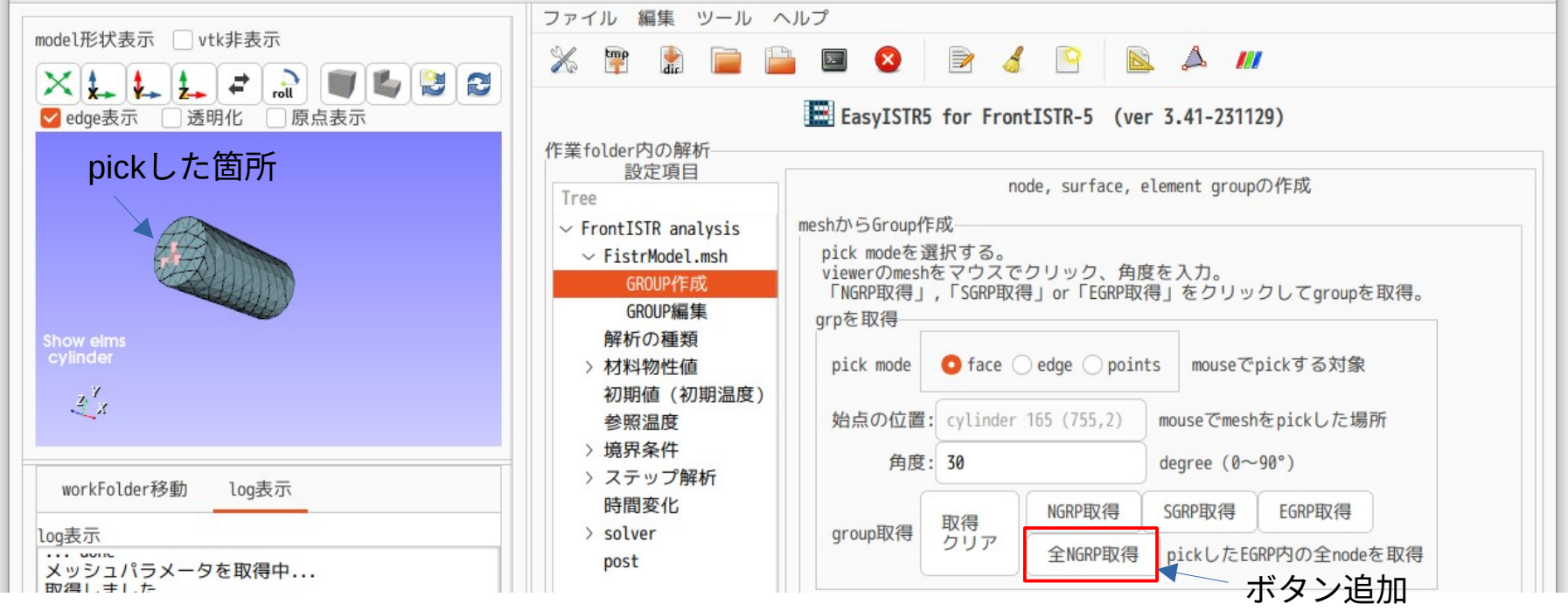

EGRPの全節点を取得した結果

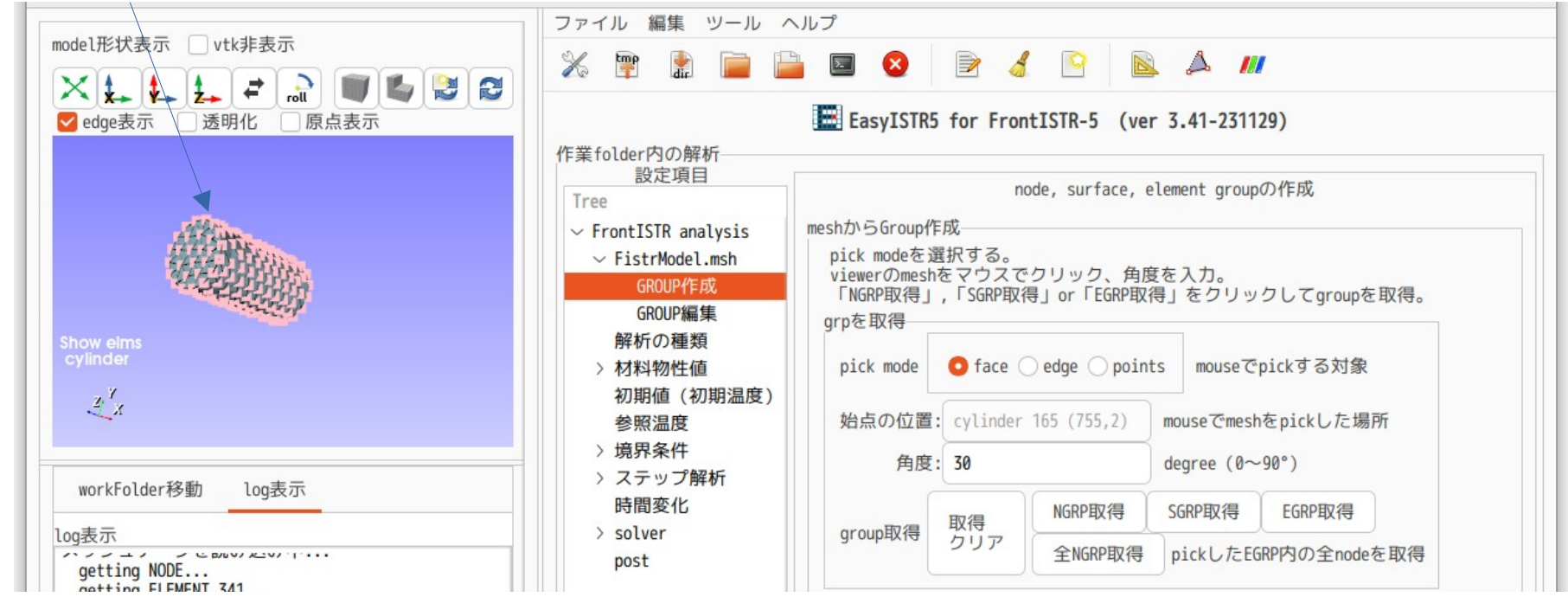

この機能は、特に必要性を感じていなかったが、

熱解析(初期温度を与える)、動解析(初速を与える)の場合には、必要になるので、今回追加した。